**KLogicalDrives Crack With Full Keygen For PC**

# [Download](http://evacdir.com/?midwives=onye/concentrated/ZG93bmxvYWR8cFY2WjNJd09IeDhNVFkxTkRZME16TTFNSHg4TWpVM05IeDhLRTBwSUhKbFlXUXRZbXh2WnlCYlJtRnpkQ0JIUlU1ZA.engendering=S0xvZ2ljYWxEcml2ZXMS0x=freedom)

## **KLogicalDrives Crack Product Key Full 2022**

**KLogicalDrives For PC (April-2022)**

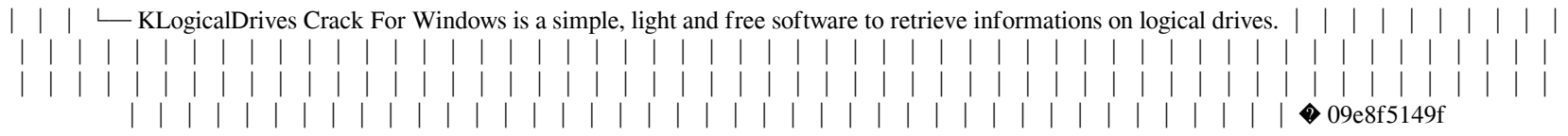

### **KLogicalDrives With Key Download For PC**

- Unzip KLogicalDrives.zip and install the program or extract it (this only for manual installation). - Run the program. - Select "Control Panel" or "Tools" depending on your Windows version. - Choose "Settings". - Click on "Options" and choose "Refresh drive display". - Select a drive. - Click on "Date", "Serial", "Size", "File system", "Max. file length supported", and "System drive". - Click on "Start capturing". - Refresh the screen (key F5). - When you finish, click on "Stop". - Save the capture or take a screen shot. You are now ready to extract drives' informations. Simply select one drive, click on "Extract selection to clipboard" button, and paste it into any text editor (such as Notepad). A full tutorial can be found in readme.txt included in the zip file. The main problem is i want to load the drive up and make a new image file with a new name (example:C:\MyImage1.img) everytime i click on load up my image file it opens up the same file but without the file extension. how can i make it so that every time i click the button and the image shows up that the name is the same as the file name I want to use another folder in addition to the original,original folder to store my files. Please the link below is a photo of my screen when I click to use the folder I made (choose files from folder): When I click the + button in above screen shot, what do I have to do to get this folder to appear in the box where I can navigate? Do I have to click on the Options button and select the folder? My problem is that all of the images are opening in a new tab in my browser. The pictures are all in the same directory. I am using Google chrome. There are 29 pictures in the directory. 2 of the 29 pictures are displaying in Chrome in a new tab. The rest are displaying in the same tab. The 2 pictures in the new tab do not display. When I enter a URL in the Address Bar of a browser, I don't usually expect the browser to display a

#### **What's New in the KLogicalDrives?**

KLogicalDrives is a simple, light and free software to retrieve informations on logical drives. KLogicalDrives is a software that retrive information about drives. It displays, for each logical drive detected, the size (total capacity, used, free), the serial number, file system, max of file length supported, and if it's the system drive. KLogicalDrives is easy to use: simply select a drive. The software offers possibilities to save informations or to take screen shots. Informations are refreshed each time you select a drive. They can be manually refreshed (Press "F5" or push on "refresh" button). What's New in This Release:  $\mathbb Z$  Able to empty recycle bin.  $\mathbb Z$  Transparent window is supported (not tested on Win98).  $\mathbb Z$  Able to copy selected drive's informations to clipboard. This suite provides plenty of utilities like drivers, system scans, disk and partition scans and solution of configuration problems. The suite is aiming to provide the most used tools in a single software that is simple to use, intuitive and easy to understand. This is K-Lite Free 4.2.2. Improvements: \* Speed of scan has been optimized. \* Linux support has been added. \* A lot of bug have been fixed. - Possibilities to empty recycle bin. - Transparent window is supported (not tested on Win98). - Copy selected drive's informations to clipboard. Requirements: \* Strong JavaScript Knowledge (for drivers in Internet Explorer). \* A web browser. \* Microsoft Explorer (IE7 or later). \* Some minutes to install. System Requirements: \* 50 Mhz Microprocessor or equivalent \* 40 MB Free Hard Disk Space \* 256 MB RAM \* Win95/98/NT/2000 As an easy-to-use suite, it provides numerous utilities like drivers, system scans, disk and partition scans, and solution of configuration problems. This is K-Lite Free 4.2.2. Improvements: \* Speed of scan has been optimized. \* Linux support has been added. \* A lot of bug have been fixed. What's New in This Release: \* Possibilities to empty recycle bin. \* Transparent window is supported (not tested on Win98). \* Copy selected drive's informations to clipboard. What's New

#### **System Requirements For KLogicalDrives:**

Memory: 128 MB Video: 256 MB OS: Windows XP/Vista/7 Processor: 1 GHz Hard Drive: 3.5 GB Internet Connection: Windows Live Link 1: Lost Episode Episodes of Lost (English) Link 2: Lost Episodes of Lost (Arabic) Link 3: Lost Episodes of Lost (Spanish) Lost Episodes of Lost (Arabic) Download link : www.demonoid.me/imagenes/8

<https://cosasparamimoto.club/?p=9534> <http://phatdigits.com/?p=1808> <https://cambodiaonlinemarket.com/?p=4622> <https://kosa.ug/advert/youwave-for-android-home-edition-3-11-crack-torrent-download-2022-new/> <https://womss.com/the-report-viewer-formely-report-viewer-for-crystal-reports-5-30-3500-crack-serial-key-download/> <https://elsaltodeconsciencia.com/textmapper-crack-free-download/> <https://nashvilleopportunity.com/pro-email-sender-crack-updated-2022/> <http://launchimp.com/time-tracker-my-edition-crack-serial-number-full-torrent-3264bit-2022/> [https://attitude.ferttil.com/upload/files/2022/06/dAiygtRtbdMnrV7U3w59\\_08\\_6fb5190ae71568ca6920e5f593436d57\\_file.pdf](https://attitude.ferttil.com/upload/files/2022/06/dAiygtRtbdMnrV7U3w59_08_6fb5190ae71568ca6920e5f593436d57_file.pdf) <https://www.vakantiehuiswinkel.nl/intel-system-studio-ultimate-edition-5-9-91-crack-mac-win/> [https://spacefather.com/andfriends/upload/files/2022/06/CLeuhLRg3KTzUXTrToqf\\_08\\_6fb5190ae71568ca6920e5f593436d57\\_file.pdf](https://spacefather.com/andfriends/upload/files/2022/06/CLeuhLRg3KTzUXTrToqf_08_6fb5190ae71568ca6920e5f593436d57_file.pdf) <http://armina.bio/?p=12422> <https://floridachiropracticreport.com/advert/apexsql-job-torrent-activation-code/> <https://edwynbfl8.wixsite.com/trakathskilbet/post/systools-google-apps-backup-activation-free-pc-windows-updated-2022> [https://skatesquad.com/upload/files/2022/06/KFU66eJEUUYEJ7Bq4c7C\\_08\\_6fb5190ae71568ca6920e5f593436d57\\_file.pdf](https://skatesquad.com/upload/files/2022/06/KFU66eJEUUYEJ7Bq4c7C_08_6fb5190ae71568ca6920e5f593436d57_file.pdf) <https://chgeol.org/tms-panels-pack-free-registration-code-free-win-mac/> <https://extremesound.ru/masterplex-crack-activation/> <https://logocraticacademy.org/advanced-system-tweaker-3-4-2-crack/> <https://happyfarmer.clickhost.nl/advert/kernel-sql-password-recovery-with-license-key/>

<https://anchitspace.com/2022/06/08/iwinsoft-ipod-video-converter-crack-with-registration-code-free-download-for-windows-april-2022/>